## la programmation en langage C

<sup>1</sup> Chiraz JLASSI ENIT 2015/2016

## Qu'est-ce qu'un bon programme?

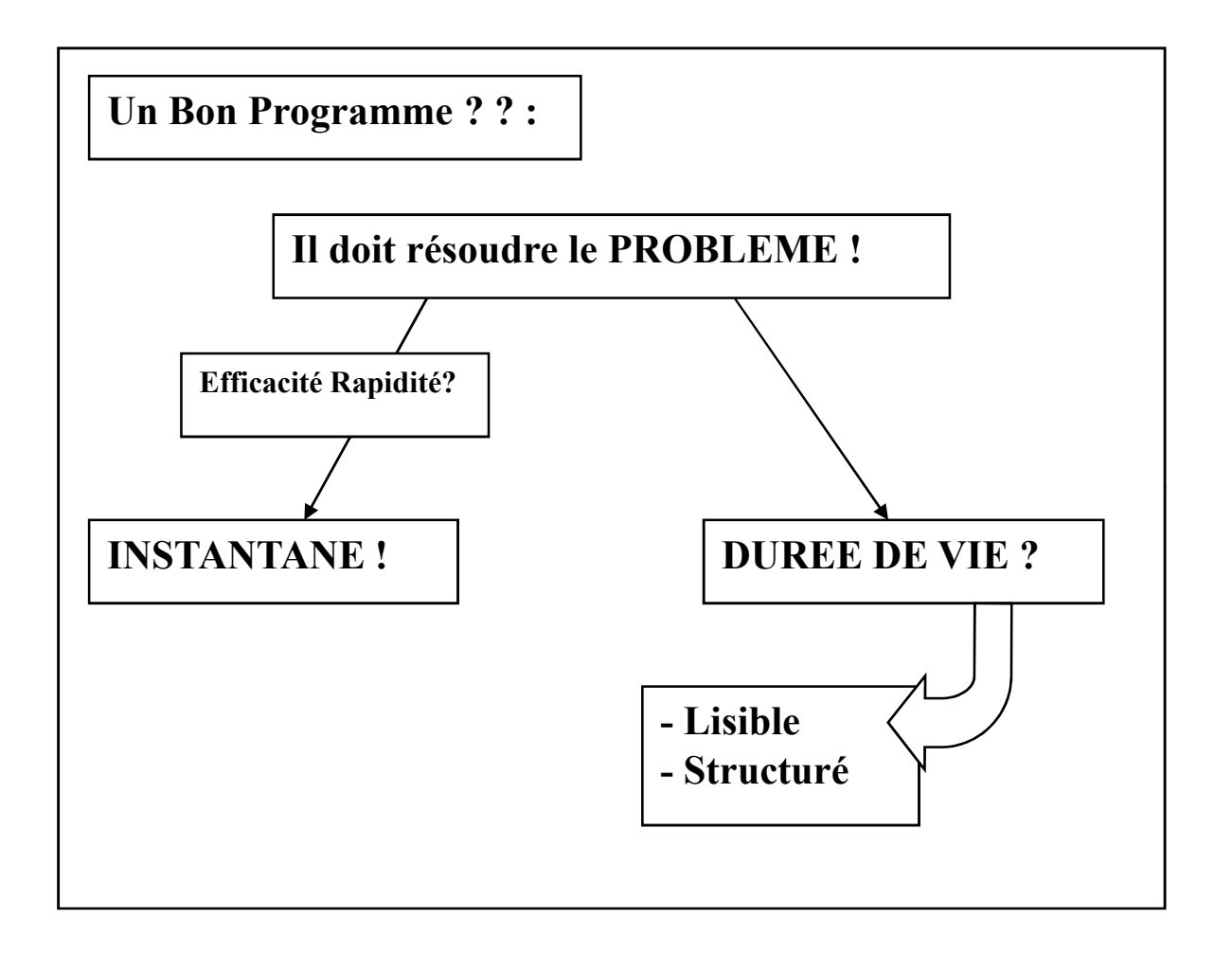

# Objectifs

- Être capable de bien programmer
- Comprendre les différentes constructions de la programmation en C
- Savoir programmer de manière modulaire

## Qualités attendues d'un programme

- Clarté
- **Simplicité**
- Efficacité
- Modularité
- Extensibilité

## Structure d'un programme C

```
Directives du préprocesseur : 
                                                           accès avant la compilation
\#include \leqstdio.h>
#define DEBUT -10
#define FIN 10
#define MSG "Programme de démonstration\n"
 int fonc1(int x);<br>
yoid fonc2(int x);<br>
Figure 1, int int fonctions int fonctions intervals in the Déclaration des fonctions
 void fonc2(int x);
 void main() 
                          /* début du bloc de la fonction main*/
  int i, x; \frac{1}{2} /* définition des variables locales */\frac{1}{2} Programme
  i = 0 ;
  x = \text{fonc1}(i);
  fonc2(i) ;
                         \frac{1}{2} fin du bloc de la fonction main */
                                                                                  principal
                                                                                  Définitions des 
                                                                                  fonctions 
  int fonc1(int x) \{return x;
  }
  void fonc2(int x) \{(x * x);}
```
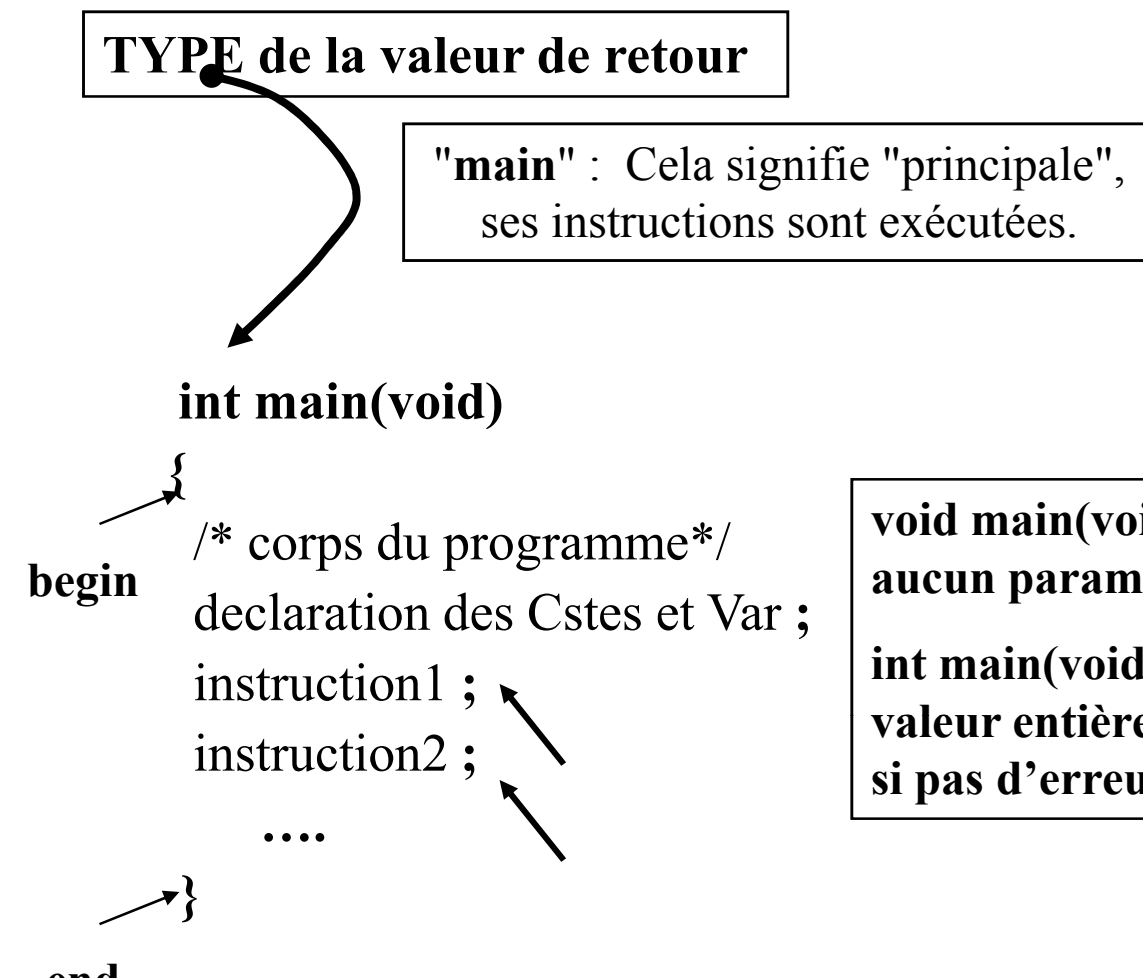

void main(void): La fonction main ne prend aucun paramètre et ne retourne pas de valeur.

int main(void): La fonction main retourne une valeur entière à l'aide de l'instruction return (0 si pas d'erreur).

end

Entre accolades "{" et "}" on mettra la succession d'actions à réaliser.(Bloc)

### Indenter = lisibilté

Prenez l'habitude de respecter (au moins au début) les règles :

- une accolade est seule sur sa ligne,
- { est alignée sur le caractère de gauche de la ligne précédente,
- } est alignée avec l'accolade ouvrante correspondante,

- après { , on commence à écrire deux caractères plus à droite. The instruction; instruction; instruction; instruction; instruction; instruction; instruction; instruction; instruction; instruction; instruction; instruction; instruction; instruction; instruction; instruction; in

Fonctionnement :

- Taper et sauvegarder le programme,
- Compiler le programme,
- Exécuter le programme.

 $\#$ include  $\leq$ Lib1.h>  $\#$ include  $\leq$ Lib2.h> #define X 0; int fonc1(int x); float fonc2(char a); int main(void)  $\{$  /\*main\*/ instruction; { instruction; { instruction; } } instruction; Chiraz JLASSI ENIT 2015/2016

7

### Préprocesseur

Le préprocesseur effectue un prétraitement du programme source avant qu'il soit compilé. Ce préprocesseur exécute des instructions particulières appelées *directives*. Ces directives sont identifiées par le caractère # en tête.

#### Inclusion de fichiers

#include <nom-de-fichier> /\* répertoire standard \*/ #include "nom-de-fichier" /\* répertoire courant \*/

La gestion des fichiers (stdio.h) /\* Entrees-sorties standard \*/ Les fonctions mathématiques (**math.h**) Taille des type entiers (limits.h) Limites des type réels (float.h) Traitement de chaînes de caractères (string.h) Le traitement de caractères (ctype.h) Utilitaires généraux (stdlib.h) Date et heure (time.h)

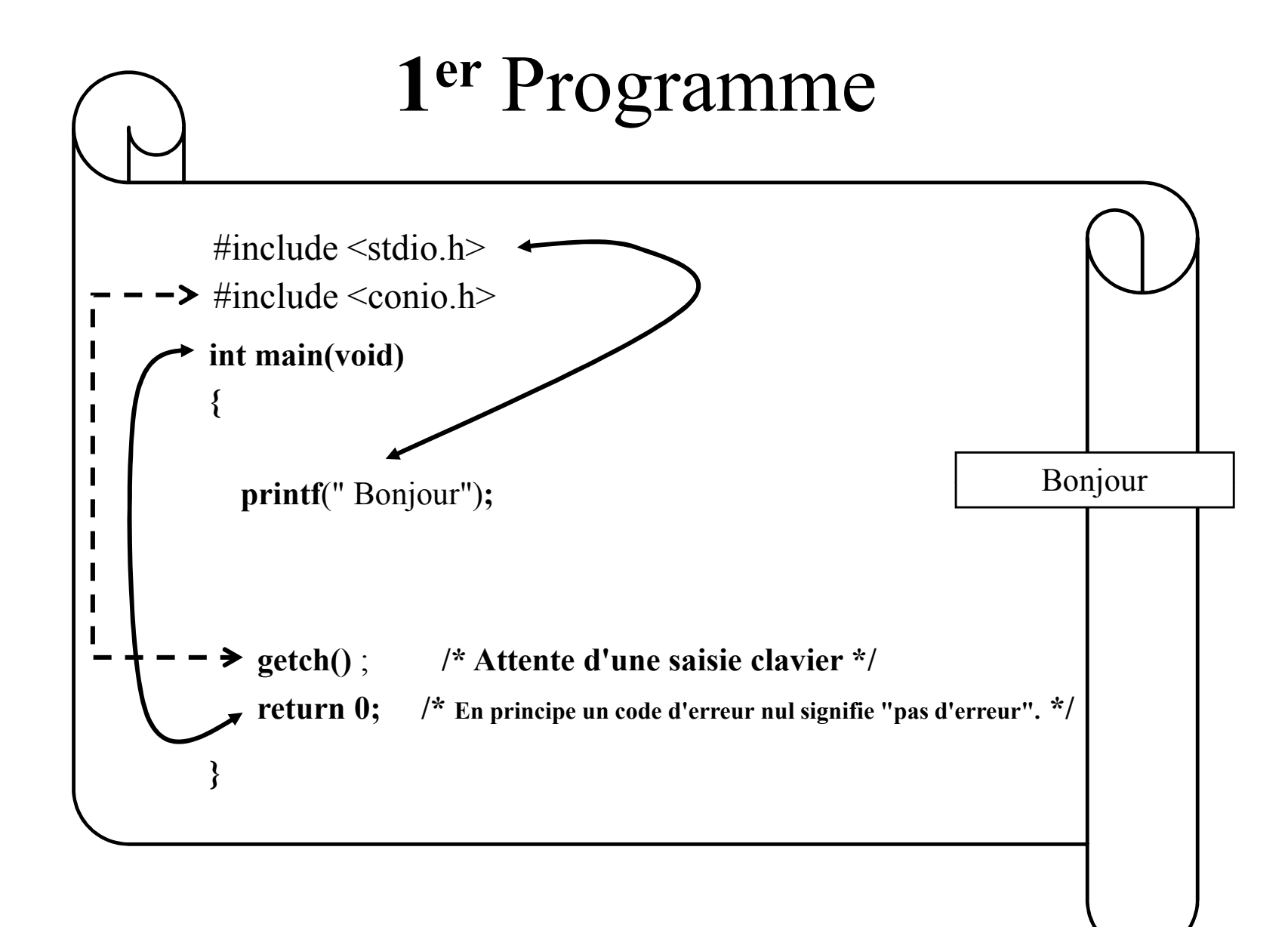

9

### Variables : déclarations

Syntaxe : Type identificateur1, identificateur2, ..., .... ;

char c1, c2, c3; int i, j, var ent; Exemple:

### Variables : initialisations

Les variables doivent être déclarées avant leur utilisation dans un début de bloc (juste après {),

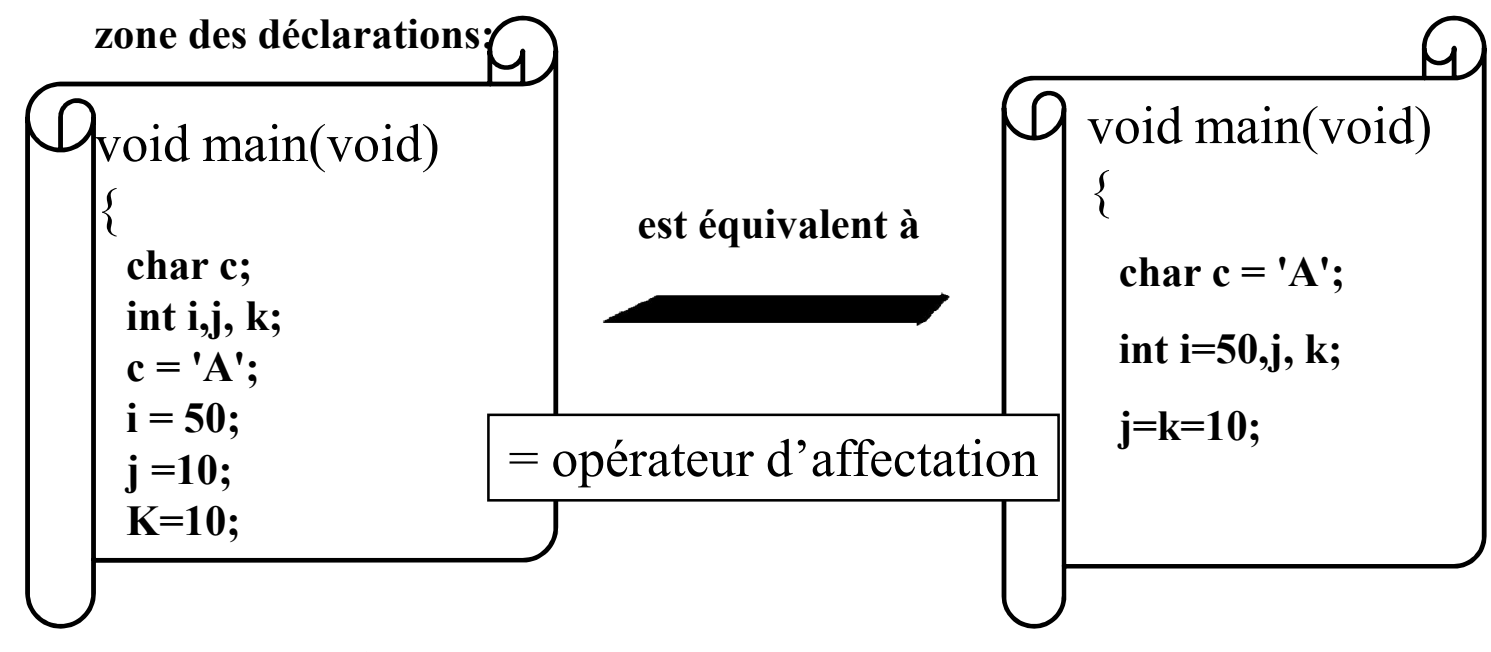

 $\Gamma_{2015/2016}$  règle s'applique à tous : char, int, float ...

# Types de base

4 types de base, les autres types seront dérivés de ceux-ci.

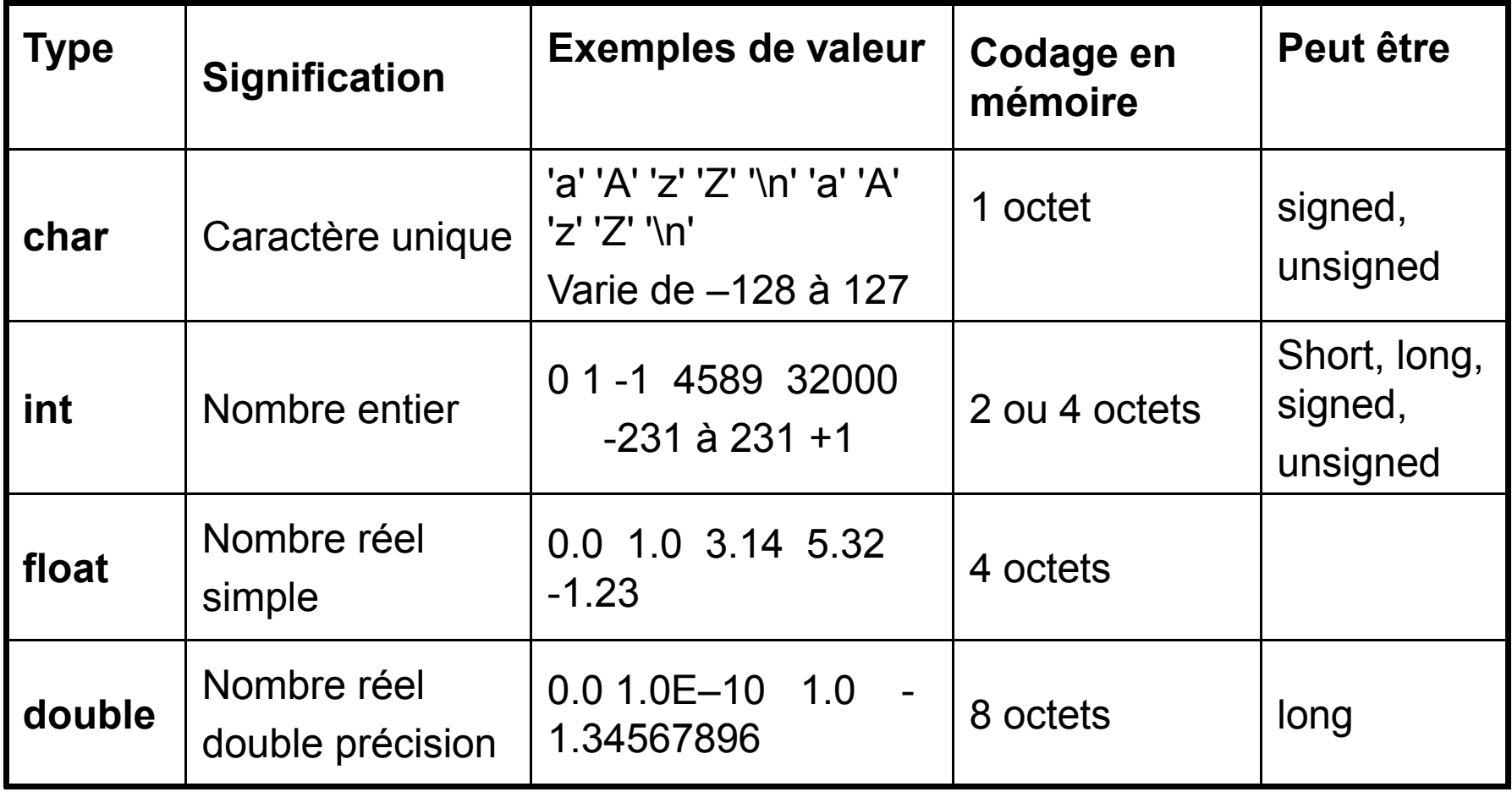

### Identificateurs

Les identificateurs nomment les objets C (fonctions, variables ...)

C'est une suite de lettres ou de chiffres. Le premier caractère est obligatoirement une lettre. Le caractère \_ (souligné) est considéré comme une lettre. Reconnaissance suivant les 31 premiers caractères.

Le C distingue les minuscules des majuscules.

Exemples :

abc, Abc, ABC sont des identificateurs valides et tous différents.

Identificateurs valides : xx y1 somme\_5 \_position Noms surface fin de fichier VECTEUR

Identificateurs invalides :

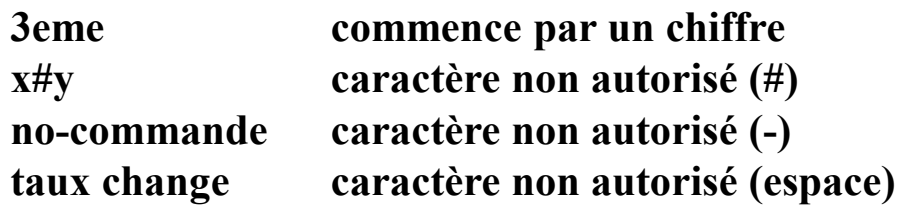

#### Un identificateur ne peut pas être un mot réservé du langage :

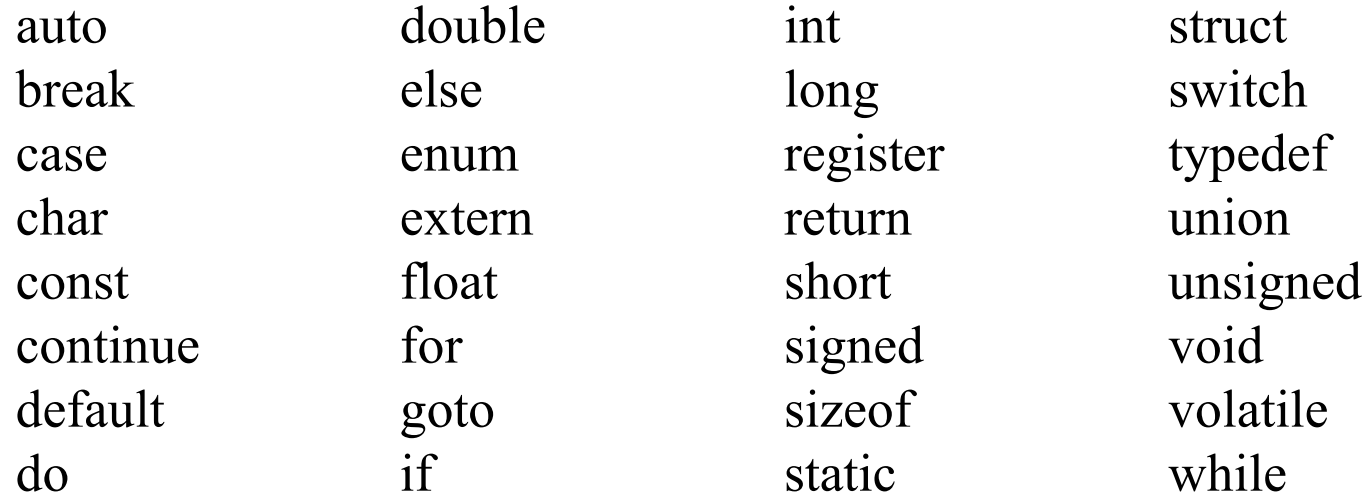

### RQ : Les mots réservés du langage C doivent être écrits en minuscules.

#### LES DECLARATIONS DE CONSTANTES

*1e méthode*: déclaration d'une variable, dont la valeur sera constante pour tout le programm

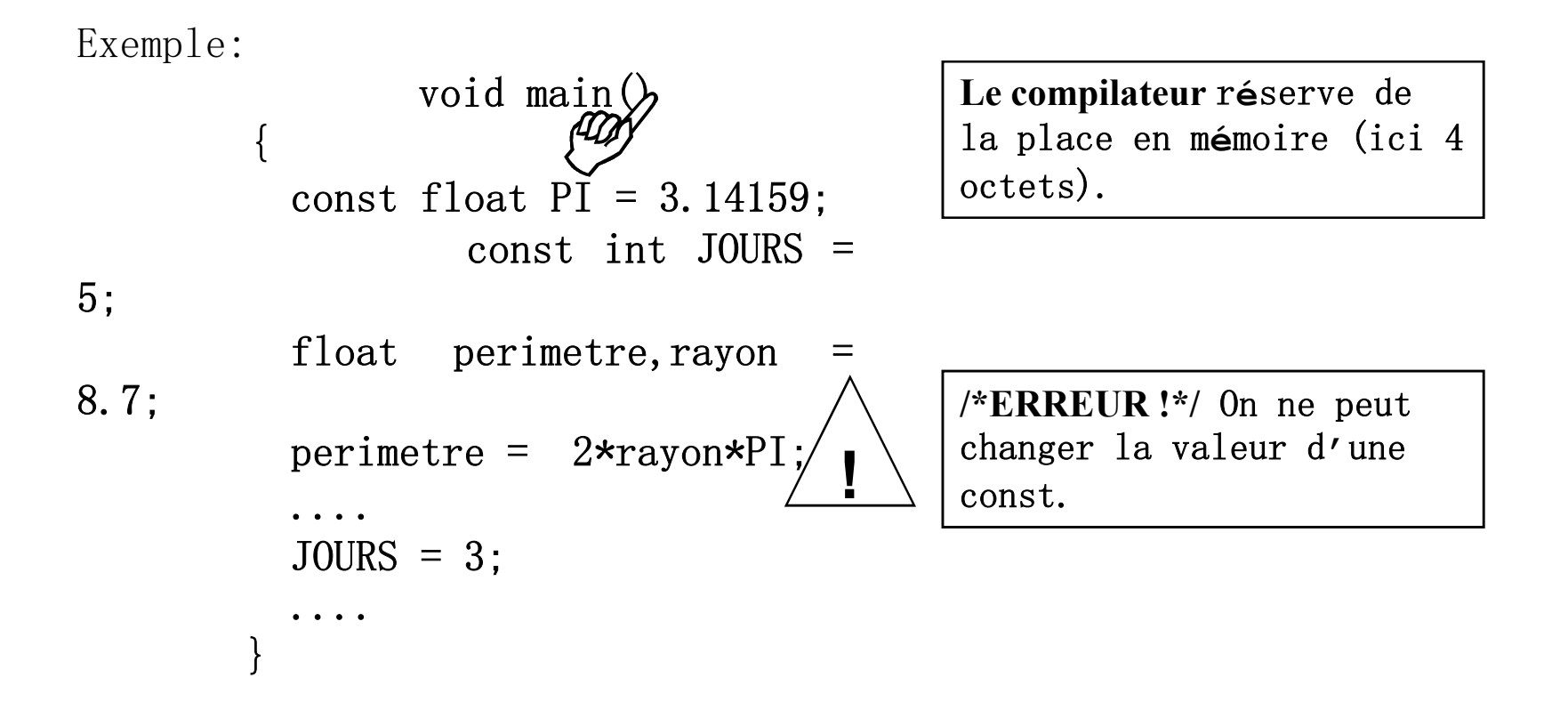

### Les opérateurs arithmétiques

- Le C propose les opérateurs suivants :
	- + addition
	- soustraction
	- \* multiplication
	- division
	- % modulo (reste de la division entière )

% ne peut être utilisé qu'avec des entiers

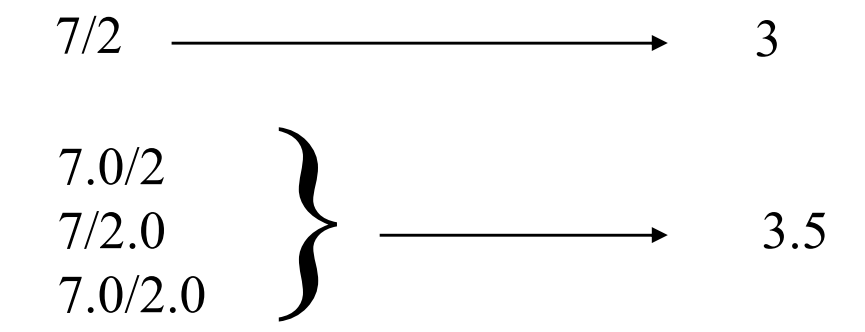

### Utiliser des opérateurs arithmétiques

Le compilateur considère le type des opérandes pour savoir comment effectuer les opérations

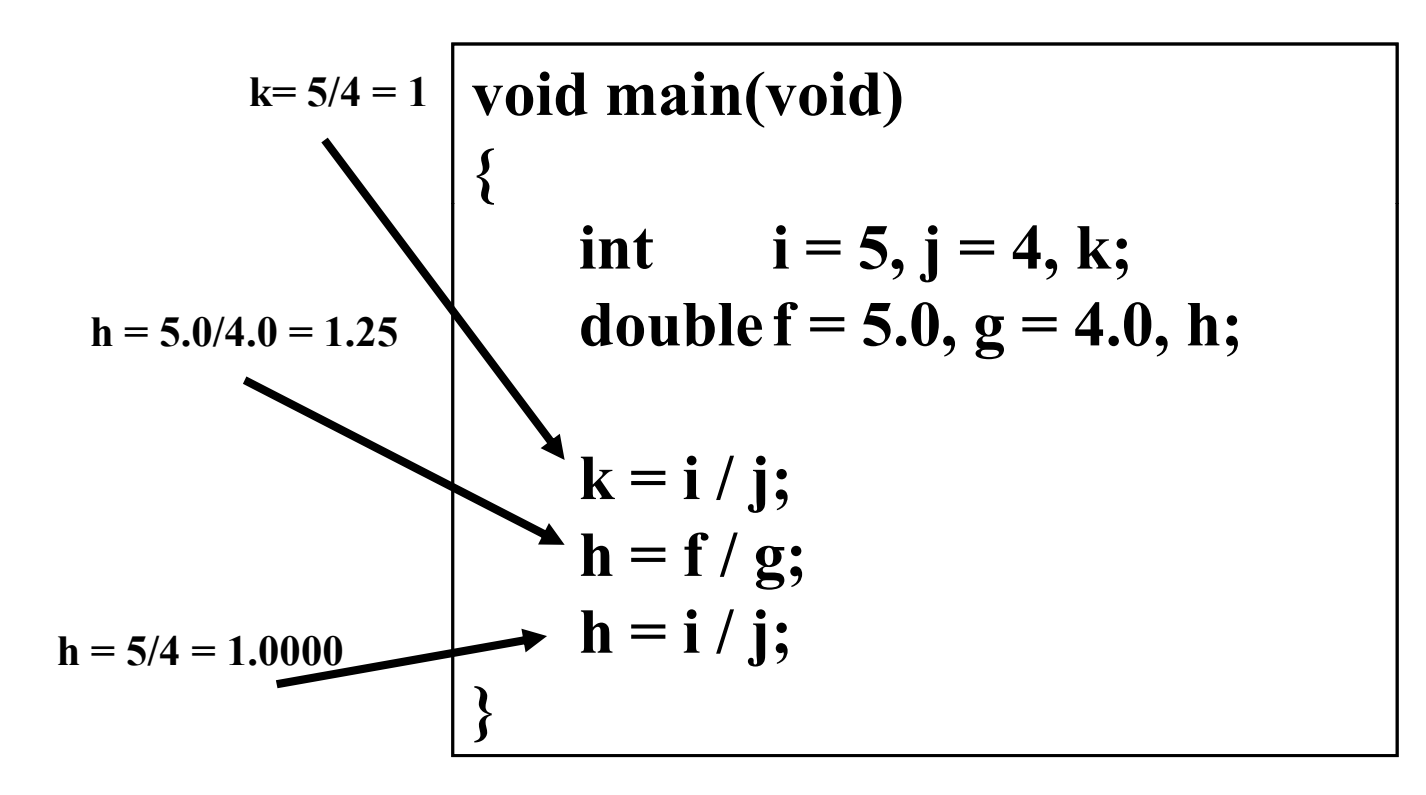

L'opérateur de conversion de type

L'opérateur de conversion de type, appelé cast, permet de modifier explicitement le type d'un objet.

On écrit: (type) objet Par exemple

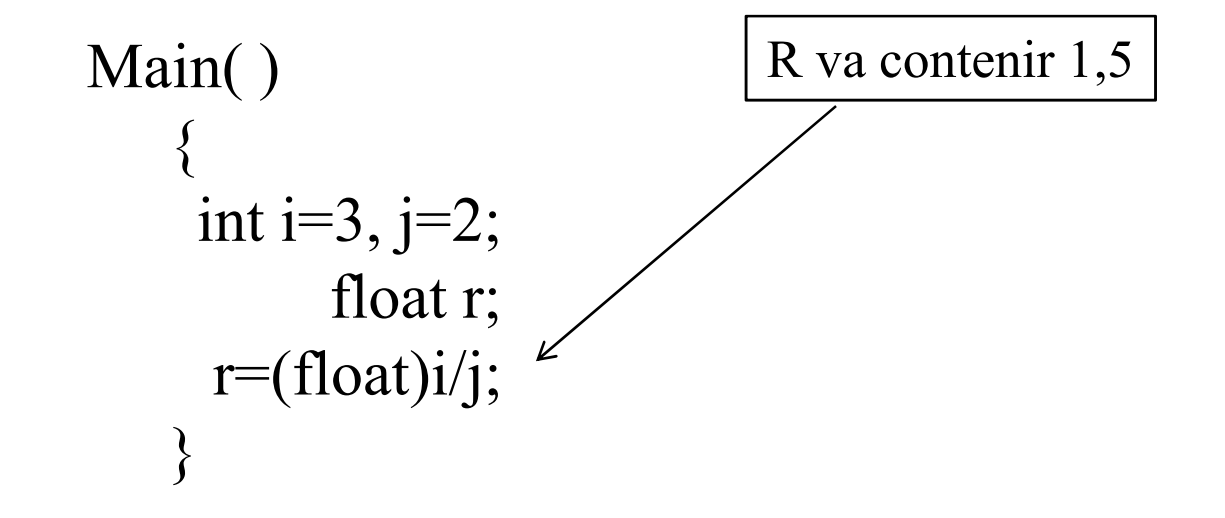

### Les opérateurs de comparaison

- < plus petit
- <= plus petit ou égal
- > plus grand

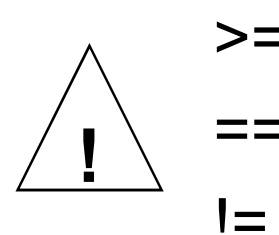

>= plus grand ou égal == égal != différent

Les opérateurs logiques

&& et || ou (ou exclusif) ! non

Le type booléen n'existe pas. Le résultat d'une **expression logique** vaut 1 si elle est

vraie et 0 sinon.

Réciproquement, toute valeur non ille est considéré $\leftarrow$ omme vraie et la valeur nulle comme fausse. !<br>!

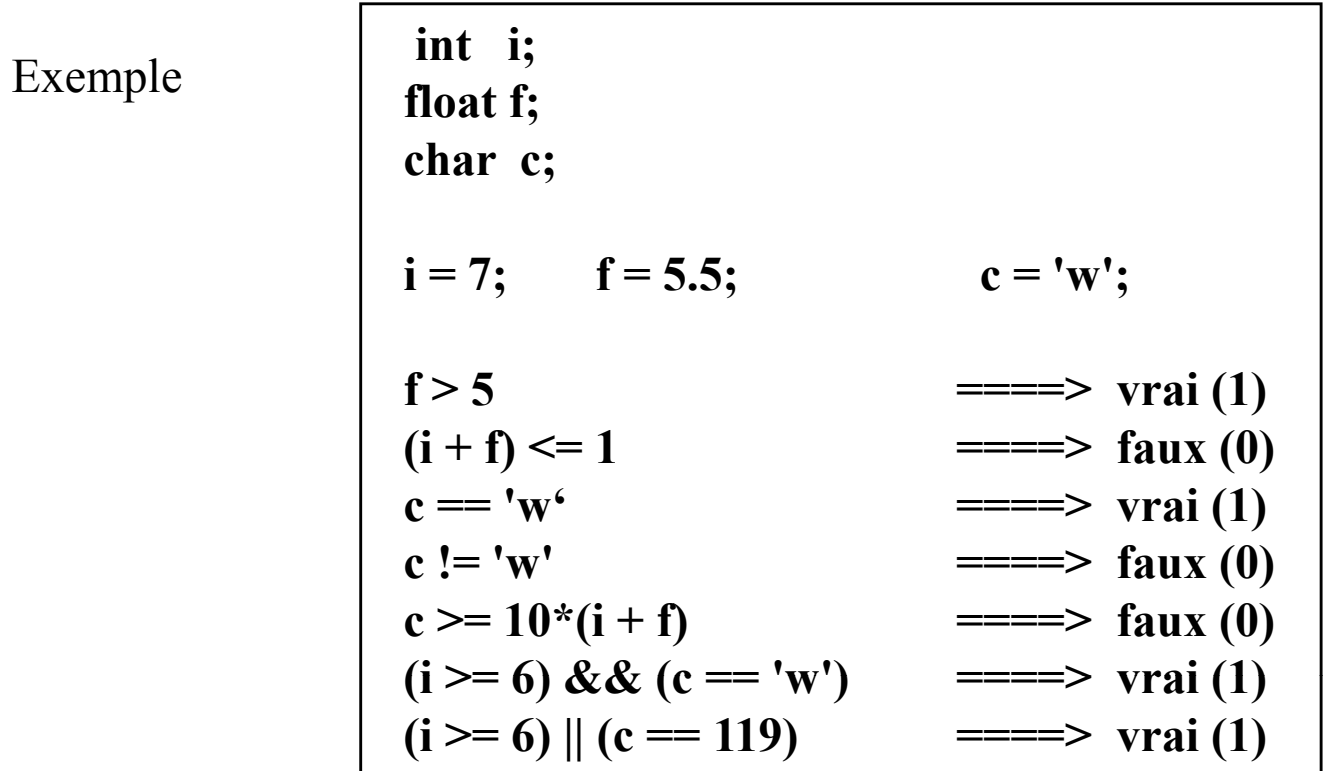

!expr1 est vrai si expr1 est faux et faux si expr1 est vrai ; expr1&&expr2 est vrai si les deux expressions expr1 et expr2 sont vraies et faux sinon. L'expression expr2 n'est évaluée que dans le cas où l'expression expr1 est vraie ;

```
expr1 \parallel expr2 = (1) si expr1=(1) ou expr2=(1) et faux sinon.
        L'expression expr2 n'est évaluée que dans le cas où l'expression expr1 
est fausse.
```
## Contractions d'opérateurs

Il y a une famille d'opérateurs

+= -= \*= /= %=  $\&= \qquad \mid = \qquad \wedge =$  $\lt\lt=$   $\gt\gt=$ 

Pour chacun d'entre eux expression1 *op*= expression2 est équivalent à:

 $(expression1) = (expression1)$  op  $(expression2)$ 

$$
\fbox{$a \neq=32$; $ \ftext{$=9.2$;} \quad $f \text{{$=9.2$;} \quad $i \neq j+5$;} \quad $}
$$
\n
$$
\fbox{$a = a + 32$; $ \quad $f = f / 9.2$; \quad $i = i \cdot (j+5)$;}
$$

### Incrément et décrement

- C a deux opérateurs spéciaux pour incrémenter (ajouter 1) et décrémenter (retirer 1) des variables entières
	- $++$  increment :  $i++$  ou  $+i+$  est équivalent à  $i+=1$  ou  $i=i+1$
	- decrement
- Ces opérateurs peuvent être préfixés (avant la variable) ou postfixés (après)

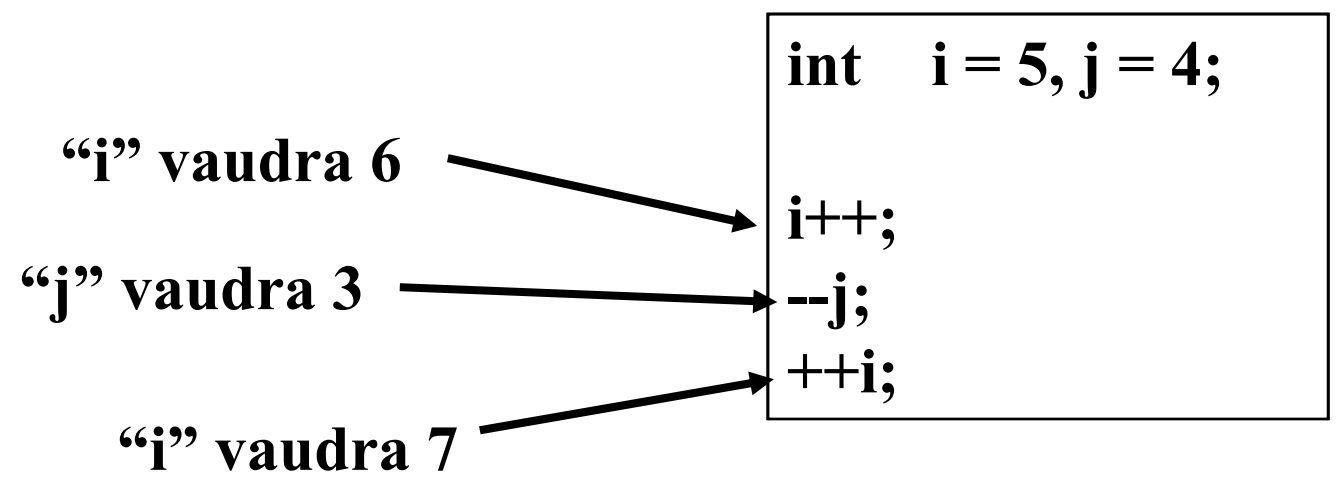

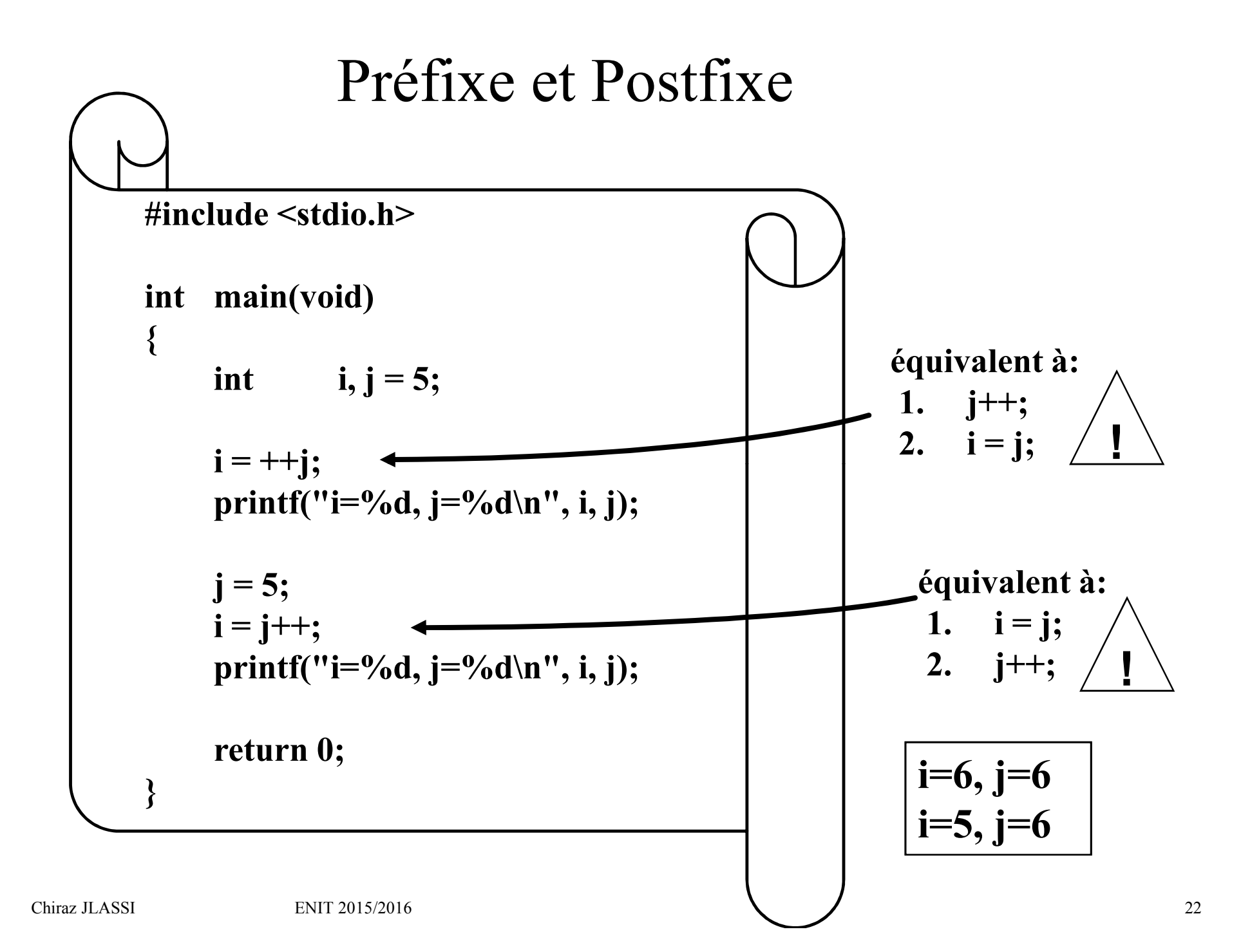

# Les fonctions d'E/S

#### La fonction printf() :

Librairie : stdio.h. #include <stdio.h> Syntaxe : int **printf** (const char \*format [, arg [, arg]...]);

Description : Permet l'écriture formatée (l'écran par défaut).

Exemple : *printf("Qu'il est agreable d'utiliser printf " "en\t C,\nlorsqu'on l'utilise \"proprement\".\n");* 

*Résultat sur la sortie : Qu'il est agreable d'utiliser printf en C, lorsqu'on l'utilise "proprement".*

*Les caractères précédés de \ sont interprétés comme suit* :

- $\wedge$  : caractère  $\wedge$ \n : retour à la ligne \t : tabulateur. \" : caractère "
	- \r : retour chariot

Les constantes de type caractère ont une valeur entiére dans la table ASCII char  $c1 = 'A',$ 

 $c2 = \text{``x41''};$  /\* représentation hexadécimale \*/

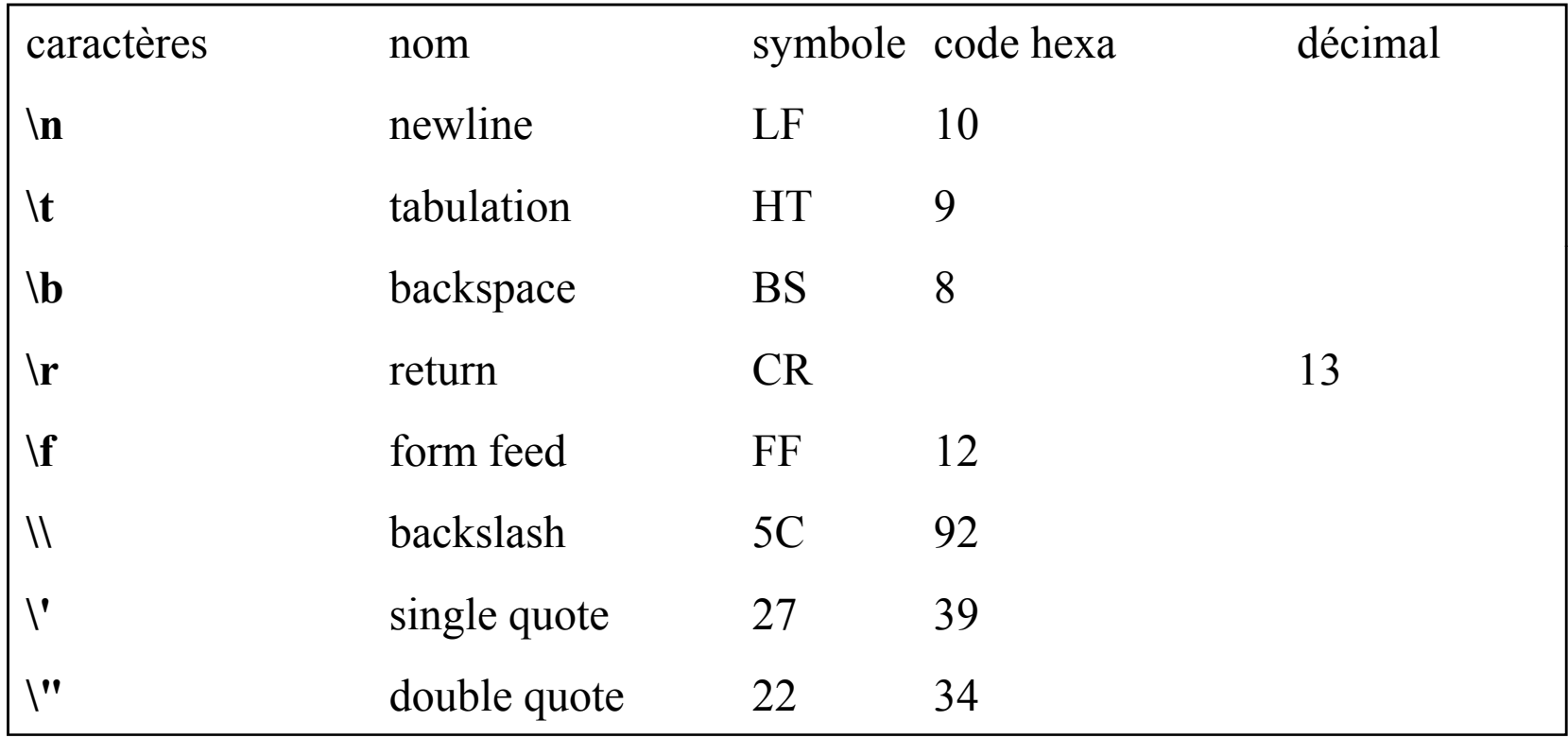

#### La fonction scanf() :

Librairie : stdio.h. #include <stdio.h>

Syntaxe : int scanf(const char \*format [argument, ...]);

Description : Lit à partir de stdin (clavier en principe), les différents arguments en appliquant le format spécifié.

Exemple : scanf(" %d",  $\&$ age); /\* lecture de l'âge, on donne l'adresse de age

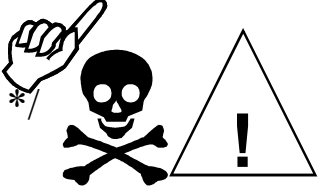

Format des paramètres passés en lecture et écriture.

"%c" : lecture d'un caractère. "%d" ou "%i" : entier signé. "%e" : réel avec un exposant. "%f" : réel sans exposant. "%g" : réel avec ou sans exposant suivant les besoins. "%G" : identique à g sauf un E à la place de e. "%o" : le nombre est écrit en base 8. "%s" : chaîne de caractère. "%u" : entier non signé.

"%x" ou "%X" : entier base 16 avec respect majuscule/minuscule.

## 1er Programme

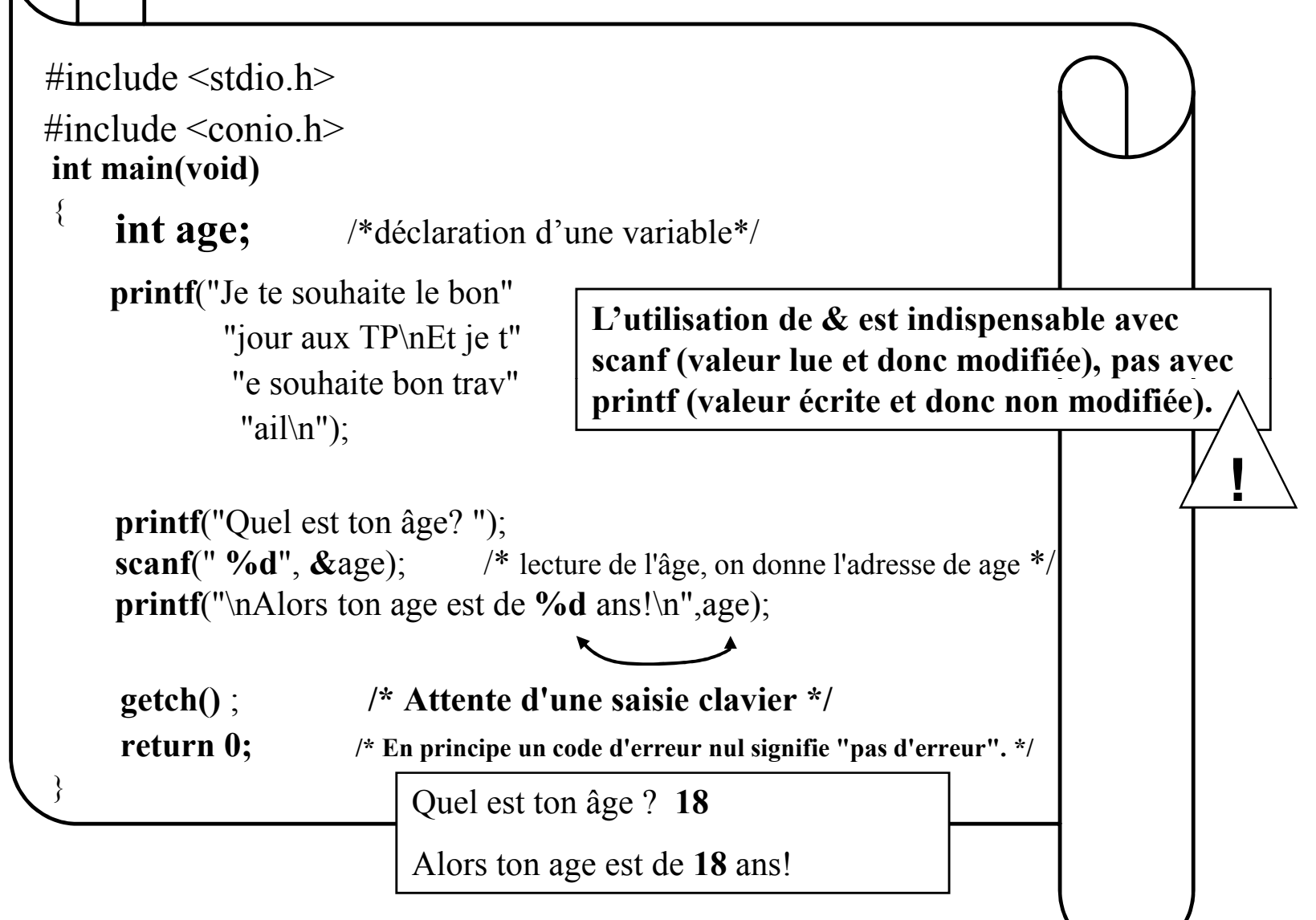

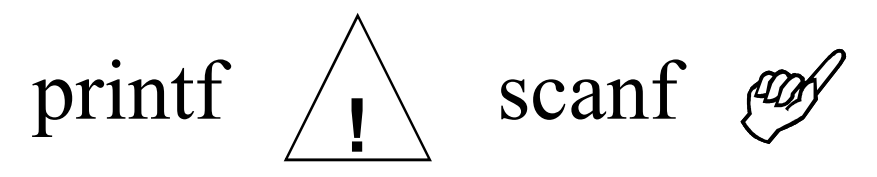

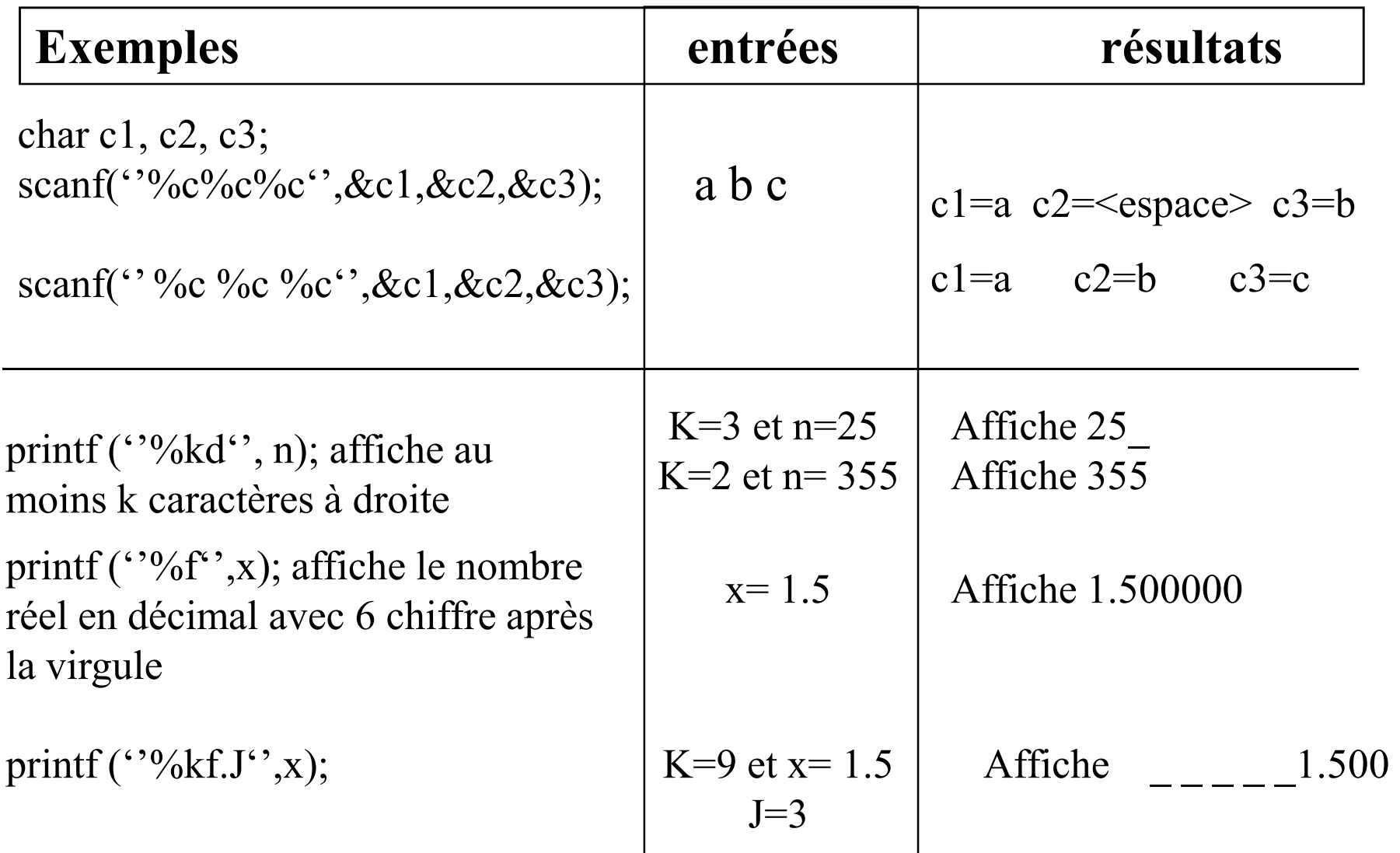

### Affichages et saisies

#### *Librairie : stdio.h*

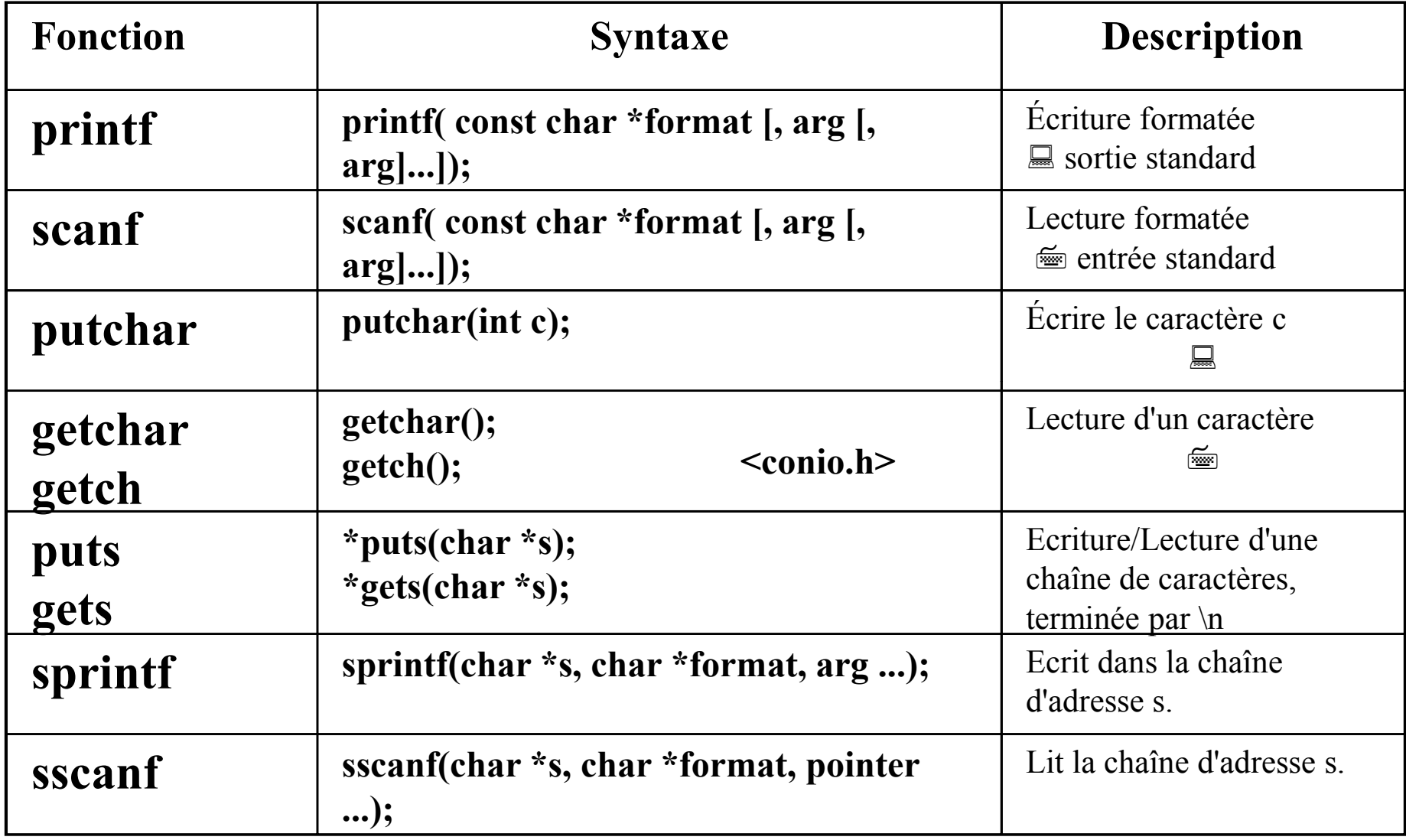